**VIII.** 539

## ПРОГРАММНОЕ ОПИСАНИЕ ОБЛАСТИ **WITEFBMDORAHMG**

Доц. Калинин А.А., ст. преп. Карпушко А.В. ст. преп. Минченко А.А., ст. преп. Петухов В.В.  $(BITY)$ 

Интегральные уравнения краевых задач теории упругости могут быть получены непосредственным использованием формулы Сомилиана:

$$
\eta_{v_i}(x) = \int_S t_j(y) k_{ij}(x, y) dS - \int_S v_j(y) T_{ij}(x, y) dS
$$
 (1)

выражающей упругое смещение любой точки области через полные граничные условия. В формуле (1) S - поверхность, разделяющая пространство на внутреннюю область (D<sup>\*</sup>) и внешнюю (D<sup>\*</sup>); k<sub>a</sub>(x, y) - элементы матрицы Кельвина, имеющие смысл упругих смещений по оси і точки х неограниченной упругой среды, вызванные единичной силой, приложенной е точке у в направлении оси і: Т. (х. у) злементы матрицы, выражающие усилие в точке х на площадке с нормалью, вызванные той же единичной силой: vi(v) и b(v)- граничные смещения и усилия: коэффициент n =0. если х $\in$ D': n=0.5 при х $\in$ S и n=1. если х $\in$ D'

В случае осевой симметрии рассматриваемой области и граничных условий задаваемые и искомые граничные функции не зависят от окружной координаты. Это позволяет заменить двумерные интегралы уравнений одномерными, проинтегрировав их ядра по окружной координате.

$$
\eta_{v_i}(x) = \int_{L} t_i(y) k_{ij}(x, y) dL - \int_{L} v_i(y) t_{ij}(x, y) dL.
$$
 (2)

При этом областью интегрирования полученных одномерных интегральных уравнений (2) является контур L меридианального сечения тела вращения.

Поямое решение задачи заключается в аппооксимации интегралов уравнений конечными суммами, замене интегральных уравнений алгебраической системой с ПОСЛЕДУЮЩИМ решением  $00$ и вычислением компонентов напряженнодеформированного состояния.

Следует учесть, что ядра к, имеют в точке у=х слабую особенность, а ядра t<sub>a</sub>(x, y) - сингулярную. К регулярным из сингулярных слагаемым интегралов применима квадратурная форма Гаусса, к слабоособенным - формула Лащенова.

Для машинной реализации алгоритма численного решения задачи необходимо описать область интегрирования.

Контур меридианального сечения тела вращения разбивается на участки, представляющие собой отрезки прямых или дуг окружностей. В качестве исходных данных задаются координаты начала и конца каждого участка контура, число фрагментов, на которые разбиваются эти участки. В случае криволинейного участка требуется указать радиус его коивизны, а также параметр, определяющий направление выпуклости.

В результате работы программы на дисплее выводится изображение заданного контура в осях координат и все его характеристики: число участков и фрагментов на каждом участке, координаты центров кривизны криволинейных участков, координаты опорных и узловых точек, направляющие косинусов внешней нормали в

этих точках. Последовательность ввода исходных данных и пример работы программы представлен на рисунке 1.

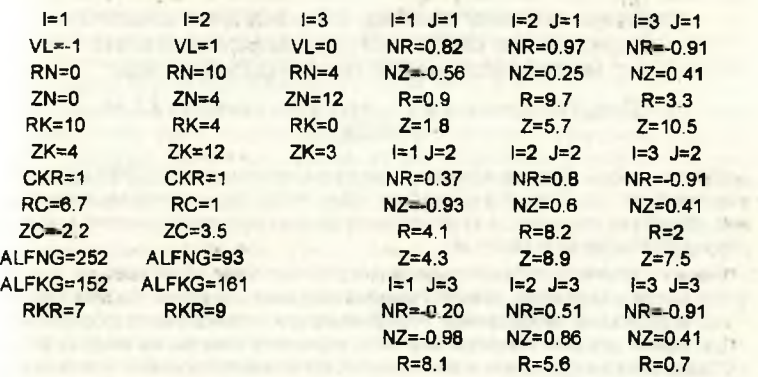

 $Z=4.7$   $Z=11.3$   $Z=4.5$ 

 $\overline{R}$ 

a desire minera di contractore en circo

**And in the U.S. of the American Control of the American States** 

of the sign and is another

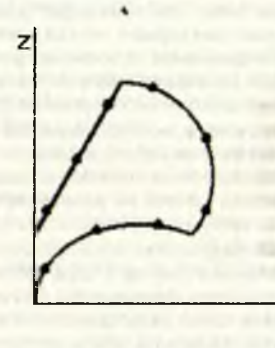

*Рис. 1.*

at \$4.00 million comment de sous-seconds.

**Contract Contract Contract** 

**CONTRACTOR** 

 $-1.4$  , km  $-$ 

1 Arrest

the Maria

Self by the  $\sim$  $-251$ **CONTRACTOR** and the collection

5-505 IST A WAY 1. Licensed in **COUNTRY** 

**JUNIOR SHOP Push digits** The Library **Contract Contract**